antes :

- un nombre premier n'appartenant pas à la décomposition du nombre *a* ne peut être un diviseur : voir illustration 1, l'entier 7 ne peut être un diviseur de 360.
- pour un entier premier *p* présent dans la décomposi- $\bullet$ tion de *a*. L'entier *p <sup>k</sup>* n'est pas un diviseur de *a* si l'exposant *k* est plus grand que l'exposant de l'entier *p* dans la décomposition de *a* : voir illustration 2, l'entier <sup>7</sup> ne peut être un diviseur de 360
- Un entier *b* est diviseur de *a* si les décompositions de *a* et de *b* utilisent les mêmes entiers premiers et si, en comparant les exposant de chaque entier les exposants de *b* sont inférieurs ou égal à ceux de *a* : voir illustration : les entiers  $2^2$  et 3 sont des diviseurs de 360 et leur produit aussi.

Voici quelques illustrations de ces points lorsqu'on cherche des diviseurs du nombre 360 où  $360 = 2^3 \times 3^2 \times 5$ 

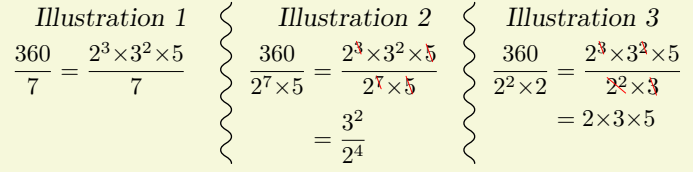

Exemple : l'entier 24 admet la décomposition en produit de facteurs premiers:  $24 = 2^3 \times 3$ 

D'après la remarque précédente, un entier est un diviseur de 24, s'il utilise les nombres premiers 2 et 3 avec des exposants :

- inférieur ou égal à 3 pour l'entier premier 2
- inférieur ou égal à 1 pour l'entier premier 3

On peut déterminer l'ensemble des diviseurs de 24 :

- par la méthode exhaustive :  $\frac{2}{3}$  ;  $2^2$  $; 2^2$ 3 ;  $2 \times 3$  ;  $2^2 \times 3$  ;  $2^3 \times 3$ Sans oublier l'entier 1.
- par la méthode exhaustive basé sur l'écriture avec les puissances :

 $2^{0} \times 3^{0}$  ;  $2^{1} \times 3^{0}$  ;  $2^{2} \times 3^{0}$  ;  $2^{3} \times 3^{0}$  $2^{0}\times3^{1}$  ;  $2^{1}\times3^{1}$  ;  $2^{2}\times3^{1}$  ;  $2^{3}\times3^{1}$ 

par la méthode de l'arbre de choix :

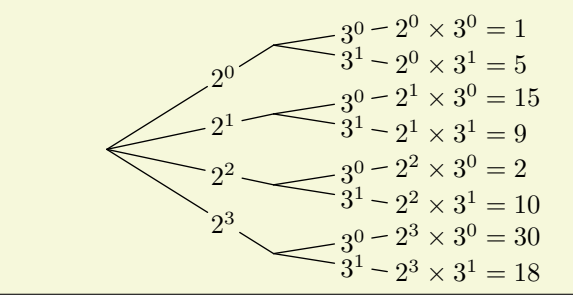

Voici l'arbre de choix qui permet de déterminer l'ensemble des diviseurs de l'entier 360 :y

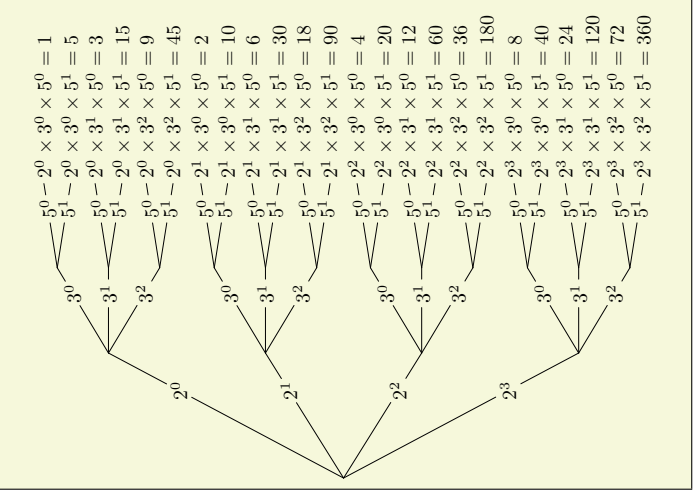